# The **etexcmds** package

## Heiko Oberdiek <oberdiek@uni-freiburg.de>

### 2007/09/09 v1.1

#### Abstract

New primitive commands are introduced in  $\varepsilon$ -T<sub>E</sub>X. Sometimes the names collide with existing macros. This package solves this name clashes by adding a prefix to  $\varepsilon$ -TEX's commands. For example,  $\varepsilon$ -TEX's \unexpanded is provided as \etex@unexpanded.

## Contents

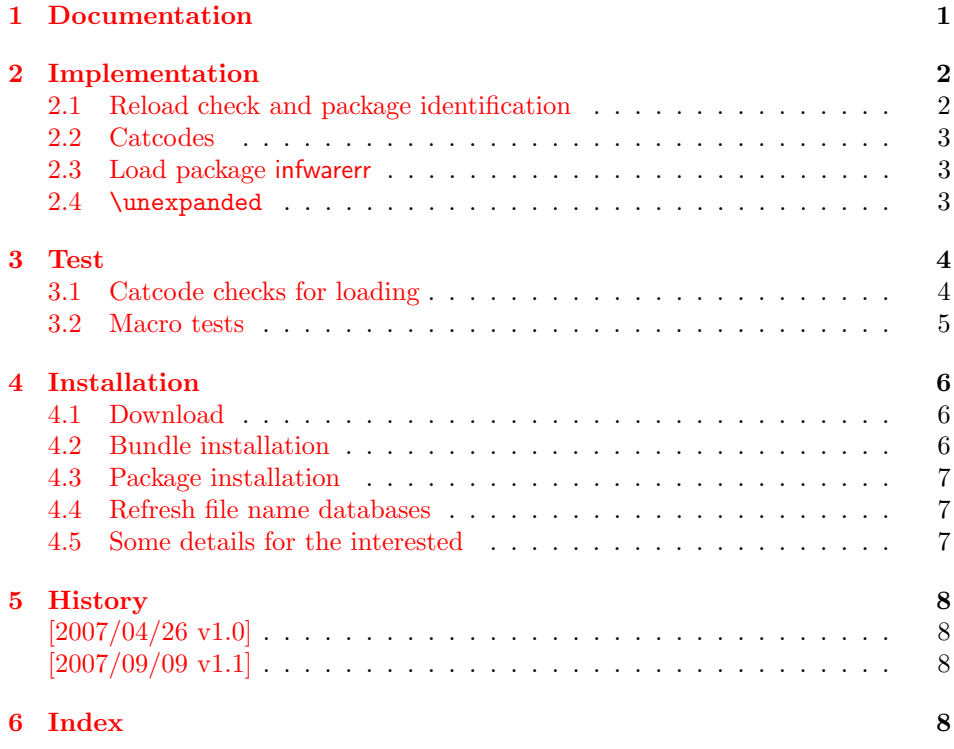

## 1 [Document](#page-7-1)ation

#### \etex@unexpanded

<span id="page-0-0"></span>New primitive commands are introduced in  $\varepsilon$ -TEX. Unhappily \unexpanded collides with a macro in ConTEXt with the same name. This also affects the LATEX world. For example, package m-ch-de loads base/syst-gen.tex that redefines \unexpanded. Thus this package defines \etex@unexpanded to get rid of the name clash.

<span id="page-1-14"></span>\ifetex@unexpanded

Package etexcmds can be loaded even if  $\varepsilon$ -T<sub>E</sub>X is not present or \unexpanded cannot be found. The switch \ifetex@unexpanded tells whether it is safe to use \etex@unexpanded. The switch is true (\iftrue) only if the primitive \unexpanded has been found and \etex@unexpanded is available.

## <span id="page-1-0"></span>2 Implementation

1  $\langle *package \rangle$ 

### <span id="page-1-1"></span>2.1 Reload check and package identification

Reload check, especially if the package is not used with LAT<sub>EX</sub>.

```
2 \begingroup
 3 \catcode44 12 % ,
 4 \catcode45 12 % -
 5 \catcode46 12 % .
 6 \catcode58 12 % :
 7 \catcode64 11 % @
 8 \expandafter\let\expandafter\x\csname ver@etexcmds.sty\endcsname
 9 \ifcase 0%
10 \ifx\x\relax % plain
11 \else
12 \ifx\x\empty % LaTeX
13 \else
14 1%15 \fi
16 \qquad \qquad \fi
17 \else
18 \catcode35 6 % #
19 \catcode123 1 % {
20 \catcode125 2 % }
21 \expandafter\ifx\csname PackageInfo\endcsname\relax
22 \det\{x\#1\#2\%23 \immediate\write-1{Package #1 Info: #2.}%
24 }%
25 \else
26 \def\x#1#2{\PackageInfo{#1}{#2, stopped}}%
27 \forallfi
28 \x{etexcmds}{The package is already loaded}%
29 \endgroup
30 \expandafter\endinput
31 \fi
32 \endgroup
Package identification:
33 \begingroup
34 \catcode35 6 % #
35 \catcode40 12 % (
36 \catcode41 12 % )
37 \catcode44 12 % ,
38 \catcode45 12 % -
39 \catcode46 12 % .
40 \catcode47 12 % /
41 \catcode58 12 % :
42 \catcode64 11 % @
43 \catcode123 1 % {
44 \catcode125 2 % }
45 \expandafter\ifx\csname ProvidesPackage\endcsname\relax
46 \def\x#1#2#3[#4]{\endgroup
47 \immediate\write-1{Package: #3 #4}%
```

```
48 \xdef#1{#4}%
49 }%
50 \else
51 \det\ x#1#2[#3]{\endgroup}52 #2[{#3}]%
53 \ifx#1\relax
54 \xdef#1{#3}%
55 \overline{\smash{\big)}\ } \fi
56 }%
57 \overline{f}58 \expandafter\x\csname ver@etexcmds.sty\endcsname
59 \ProvidesPackage{etexcmds}%
60 [2007/09/09 v1.1 Prefix for e-TeX command names (HO)]
```
### <span id="page-2-23"></span><span id="page-2-15"></span><span id="page-2-0"></span>2.2 Catcodes

```
61 \begingroup
62 \catcode123 1 % {
63 \catcode125 2 % }
64 \def\x{\endgroup
65 \expandafter\edef\csname etexcmds@AtEnd\endcsname{%
66 \catcode35 \the\catcode35\relax
67 \catcode64 \the\catcode64\relax
68 \catcode123 \the\catcode123\relax
69 \catcode125 \the\catcode125\relax
70 }%
71 }%
72 \chi73 \catcode35 6 % #
74 \catcode64 11 % @
75 \catcode123 1 % {
76 \catcode125 2 % }
77 \def\TMP@EnsureCode#1#2{%
78 \edef\etexcmds@AtEnd{%
79 \etexcmds@AtEnd
80 \catcode#1 \the\catcode#1\relax
81 }%
82 \catcode#1 #2\relax
83 }
84 \TMP@EnsureCode{44}{12}% ,
85 \TMP@EnsureCode{45}{12}% -
86 \TMP@EnsureCode{46}{12}% .
87 \TMP@EnsureCode{47}{12}% /
88 \TMP@EnsureCode{61}{12}% =
```
#### <span id="page-2-30"></span><span id="page-2-29"></span><span id="page-2-28"></span><span id="page-2-27"></span><span id="page-2-26"></span><span id="page-2-25"></span><span id="page-2-14"></span><span id="page-2-13"></span><span id="page-2-12"></span><span id="page-2-1"></span>2.3 Load package infwarerr

```
89 \begingroup\expandafter\expandafter\expandafter\endgroup
90 \expandafter\ifx\csname RequirePackage\endcsname\relax
91 \input infwarerr.sty\relax
92 \else
93 \RequirePackage{infwarerr}[2007/09/09]%
94 \fi
```
## <span id="page-2-24"></span><span id="page-2-2"></span>2.4 \unexpanded

<span id="page-2-19"></span>\ifetex@unexpanded

<span id="page-2-22"></span>\newif\ifetex@unexpanded

\etex@unexpanded

<span id="page-2-31"></span><span id="page-2-18"></span> \begingroup \escapechar=92 % backslash \edef\x{\string\unexpanded}%

```
99 \edef\y{\meaning\unexpanded}%
100 \ifx\x\y
101 \endgroup
102 \let\etex@unexpanded\unexpanded
103 \etex@unexpandedtrue
104 \else
105 \edef\y{\meaning\normalunexpanded}%
106 \ifx\x\y
107 \endgroup
108 \let\etex@unexpanded\normalunexpanded
109 \etex@unexpandedtrue
110 \else
111 \edef\y{\meaning\@@unexpanded}%
112 \iint x\ y113 \endgroup
114 \let\etex@unexpanded\@@unexpanded
115 \etex@unexpandedtrue
116 \else
117 \endgroup
118 \@PackageInfoNoLine{etexcmds}{%
119 Could not find \string\unexpanded.\MessageBreak
120 That can mean that you are not using e-TeX or\MessageBreak
121 that some package has redefined \string\unexpanded.\MessageBreak
122 In the latter case, load this package earlier%
123 }%
124 \etex@unexpandedfalse
125 \fi
126 \fi
127 \ifmmode \big\vert 127 \ifmmode \big\vert128 \etexcmds@AtEnd
```

```
129 \langle/package\rangle
```
## <span id="page-3-0"></span>3 Test

### <span id="page-3-1"></span>3.1 Catcode checks for loading

```
130 \langle *test1 \rangle131 \catcode'\{=1 %
132 \catcode'\}=2 %
133 \catcode'\#=6 %
134 \catcode'\@=11 %
135 \expandafter\ifx\csname count@\endcsname\relax
136 \countdef\count@=255 %
137 \fi
138 \expandafter\ifx\csname @gobble\endcsname\relax
139 \long\def\@gobble#1{}%
140 \overline{11}141 \expandafter\ifx\csname @firstofone\endcsname\relax
142 \long\def\@firstofone#1{#1}%
143 \fi
144 \expandafter\ifx\csname loop\endcsname\relax
145 \expandafter\@firstofone
146 \else
147 \expandafter\@gobble
148 \fi
149 {%
150 \def\loop#1\repeat{%
151 \def\body{#1}%
152 \iterate
153 }%
154 \def\iterate{%
```

```
155 \body
156 \let\next\iterate
157 \else
158 \let\next\relax
159 \overrightarrow{fi}160 \next
161 }%
162 \let\repeat=\fi
163 }%
164 \def\RestoreCatcodes{}
165 \count@=0 %
166 \loop
167 \edef\RestoreCatcodes{%
168 \RestoreCatcodes
169 \catcode\the\count@=\the\catcode\count@\relax
170 }%
171 \ifnum\count@<255 %
172 \advance\count@ 1 %
173\verb|\repeat|174
175 \def\RangeCatcodeInvalid#1#2{%
176 \count@=#1\relax
177 \loop
178 \catcode\count@=15 %
179 \ifnum\count@<#2\relax
180 \advance\count@ 1 %
181 \repeat
182 }
183 \def\Test{%
184 \RangeCatcodeInvalid{0}{47}%
185 \RangeCatcodeInvalid{58}{64}%
186 \RangeCatcodeInvalid{91}{96}%
187 \RangeCatcodeInvalid{123}{255}%
188 \catcode'\@=12 %
189 \catcode'\\=0 %
190 \catcode'\{=1 %
191 \catcode'\}=2 %
192 \catcode'\#=6 %
193 \catcode'\[=12 %
194 \catcode'\]=12 %
195 \catcode'\%=14 %
196 \catcode'\ =10 %
197 \catcode13=5 %
198 \input etexcmds.sty\relax
199 \RestoreCatcodes
200 }
201 \Test
202 \csname @@end\endcsname
203 \end
204 \langle /test1 \rangle3.2 Macro tests
```

```
205 (*test2)
206 \immediate\write16{etexcmds-test2.tex: test file for plainTeX}
207 \input etexcmds.sty\relax
208 \catcode'\@=11 %
209 \edef\x{\string\unexpanded}
210 \edef\y{\meaning\etex@unexpanded}
211 \ifx\x\y
212 \else
213 \@PackageError{etexcmds-test2}{Test failed}\@ehc
214 \fi
```

```
215 \end
216 \langle /test2 \rangle217 \langle *test3 \rangle218 \NeedsTeXFormat{LaTeX2e}
219 \ProvidesFile{etexcmds-test3.tex}[2007/09/09 v1.1 Test file for LaTeX]
220 \RequirePackage{etexcmds}
221 \makeatletter
222 \edef\x{\string\unexpanded}
223 \edef\y{\meaning\etex@unexpanded}
224 \ifx\x\y
225 \else
226 \@PackageError{etexcmds-test3}{Test failed}\@ehc
227 \fi
228 \stop
229 \langle /test3 \rangle230 (*test4)
231 \NeedsTeXFormat{LaTeX2e}
232 \ProvidesFile{etexcmds-test4.tex}[2007/09/09 v1.1 Test file for LaTeX]
233 \documentclass{article}
234 \usepackage{m-pictex}
235 \usepackage{m-ch-de}
236 \usepackage{etexcmds}
237 \makeatletter
238 \ifetex@unexpanded
239 \edef\x{\string\unexpanded}%
240 \edef\y{\meaning\etex@unexpanded}%
241 \ifx\x\y
242 \else
243 \@PackageWarningNoLine{etexcmds-test4}{Test failed}%
244 \fi
245 \else
246 \@PackageWarningNoLine{etexcmds-test4}{%
247 Test failed because of ConTeXt%
248 }%
249 \ifmmode \big\vert 249 \ifmmode \big\vert250 \stop
251 \langle /test4 \rangle
```
## <span id="page-5-21"></span><span id="page-5-19"></span><span id="page-5-14"></span><span id="page-5-12"></span><span id="page-5-10"></span><span id="page-5-8"></span><span id="page-5-6"></span><span id="page-5-5"></span><span id="page-5-4"></span>4 Installation

#### <span id="page-5-17"></span>4.1 Download

<span id="page-5-0"></span>**Package.** This package is available on  $CTAN^1$ :

<span id="page-5-1"></span>CTAN:macros/latex/contrib/oberdiek/etexcmds.dtx The source file.

CTAN:macros/latex/contrib/oberdiek/etexcmds.pdf Documentation.

Bundle. [All the packages of the bundle 'oberdiek' are](ftp://ftp.ctan.org/tex-archive/macros/latex/contrib/oberdiek/etexcmds.dtx) also available in a TDS compliant ZIP archive. There the packages are already unpacked and the docu[mentation files are generated. The files and directories ob](ftp://ftp.ctan.org/tex-archive/macros/latex/contrib/oberdiek/etexcmds.pdf)ey the TDS standard.

CTAN:macros/latex/contrib/oberdiek/oberdiek-tds.zip

TDS refers to the standard "A Directory Structure for T<sub>F</sub>X Files" (CTAN:tds/ tds.pdf). Directories with texmf in their name are usually organized this way.

#### [4.2 Bundle installation](ftp://ftp.ctan.org/tex-archive/macros/latex/contrib/oberdiek/oberdiek-tds.zip)

[Unpack](ftp://ftp.ctan.org/tex-archive/tds/tds.pdf)ing. Unpack the oberdiek-tds.zip in the TDS tree (als[o known as](ftp://ftp.ctan.org/tex-archive/tds/tds.pdf) texmf tree) of your choice. Example (linux):

<span id="page-5-2"></span><sup>1</sup>ftp://ftp.ctan.org/tex-archive/

unzip oberdiek-tds.zip -d ~/texmf

Script installation. Check the directory TDS:scripts/oberdiek/ for scripts that need further installation steps. Package attachfile2 comes with the Perl script pdfatfi.pl that should be installed in such a way that it can be called as pdfatfi. Example (linux):

```
chmod +x scripts/oberdiek/pdfatfi.pl
cp scripts/oberdiek/pdfatfi.pl /usr/local/bin/
```
#### <span id="page-6-0"></span>4.3 Package installation

Unpacking. The .dtx file is a self-extracting docstrip archive. The files are extracted by running the .dtx through plain-TEX:

tex etexcmds.dtx

TDS. Now the different files must be moved into the different directories in your installation TDS tree (also known as texmf tree):

```
etexcmds.sty \rightarrow tex/generic/oberdiek/etexcmds.sty
etexcmds.pdf \rightarrow doc/latex/oberdiek/etexcmds.pdf
test/etexcmds-test1.tex \rightarrow doc/latex/oberdiek/test/etexcmds-test1.tex
test/etexcmds-test2.tex \rightarrow doc/latex/oberdiek/test/etexcmds-test2.tex
test/etexcmds-test3.tex → doc/latex/oberdiek/test/etexcmds-test3.tex
test/etexcmds-test4.tex → doc/latex/oberdiek/test/etexcmds-test4.tex
etexcmds. dtx \rightarrow source/latex/oberdiek/etexcmds. dtx
```
If you have a docstrip.cfg that configures and enables docstrip's TDS installing feature, then some files can already be in the right place, see the documentation of docstrip.

### <span id="page-6-1"></span>4.4 Refresh file name databases

If your T<sub>EX</sub> distribution (teT<sub>EX</sub>, mikT<sub>EX</sub>, ...) relies on file name databases, you must refresh these. For example, teTFX users run texhash or mktexlsr.

#### <span id="page-6-2"></span>4.5 Some details for the interested

Attached source. The PDF documentation on CTAN also includes the .dtx source file. It can be extracted by AcrobatReader 6 or higher. Another option is pdftk, e.g. unpack the file into the current directory:

pdftk etexcmds.pdf unpack\_files output .

Unpacking with  $\text{LFT}_\text{F}X$ . The .dtx chooses its action depending on the format:

plain-T<sub>E</sub>X: Run docstrip and extract the files.

LATEX: Generate the documentation.

If you insist on using LAT<sub>EX</sub> for docstrip (really, docstrip does not need LAT<sub>EX</sub>), then inform the autodetect routine about your intention:

```
latex \let\install=y\input{etexcmds.dtx}
```
Do not forget to quote the argument according to the demands of your shell.

Generating the documentation. You can use both the .dtx or the .drv to generate the documentation. The process can be configured by the configuration file ltxdoc.cfg. For instance, put this line into this file, if you want to have A4 as paper format:

#### \PassOptionsToClass{a4paper}{article}

An example follows how to generate the documentation with pdfL4T<sub>E</sub>X:

```
pdflatex etexcmds.dtx
makeindex -s gind.ist etexcmds.idx
pdflatex etexcmds.dtx
makeindex -s gind.ist etexcmds.idx
pdflatex etexcmds.dtx
```
## 5 History

### $[2007/04/26 \text{ v}1.0]$

<span id="page-7-0"></span>• First version.

### $[2007/09/09 \text{ v}1.1]$

- Documentation for \ifetex@unexpanded added.
- <span id="page-7-1"></span>• Catcode section rewritten.

## 6 Index

Numbers written in italic refer to the page where the corresponding entry is described; numbers underlined refer to the code line of the definition; numbers in roman refer to the code lines where the entry is used.

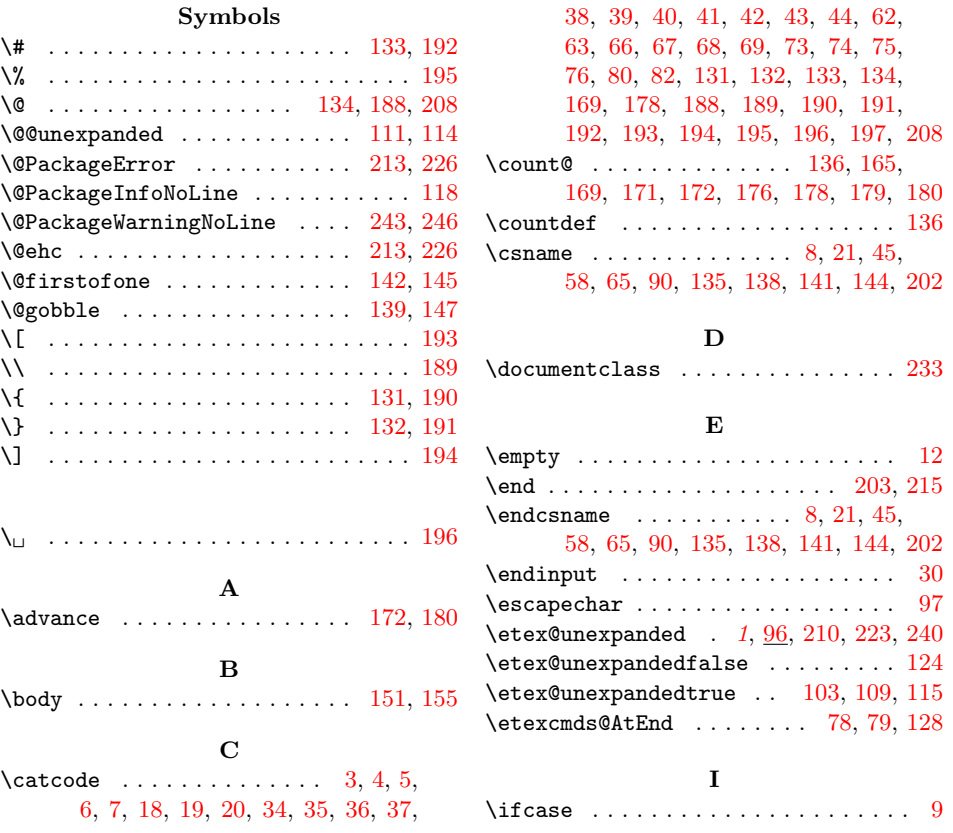

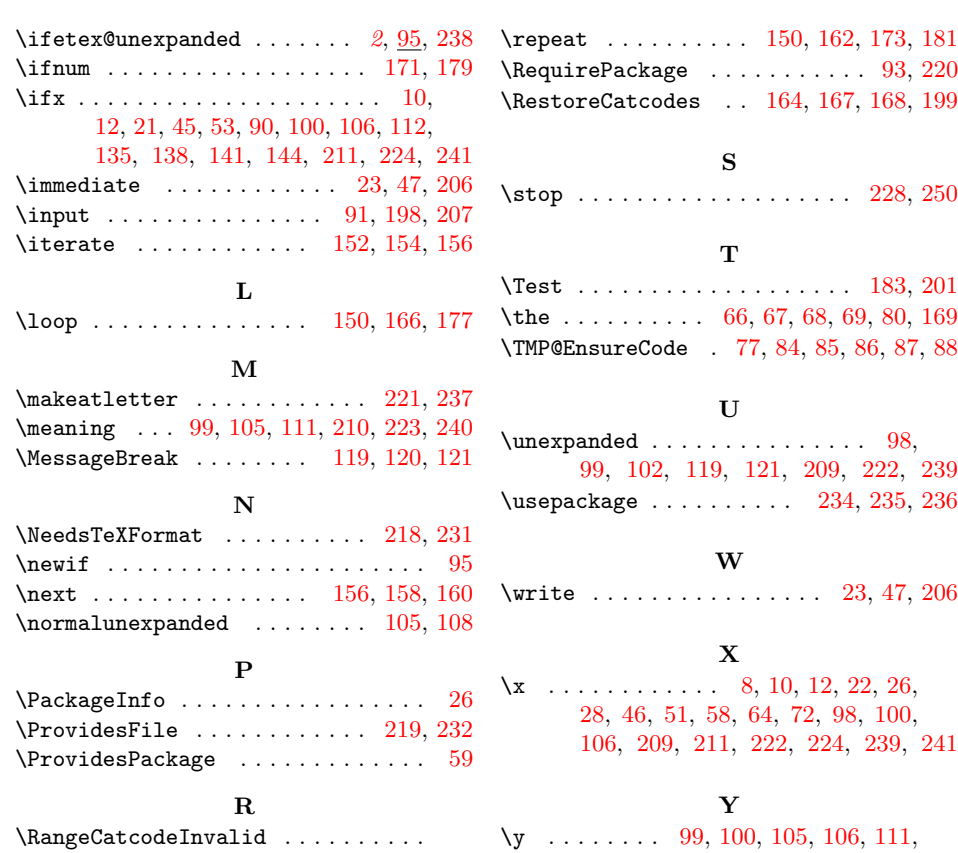

[112,](#page-3-24) [210](#page-4-34)[,](#page-2-32) [211,](#page-4-35) [223,](#page-5-18) [224,](#page-5-20) [240,](#page-5-19) [241](#page-5-21)

. . . . . . . . 175, 184, 185, [186,](#page-5-13) [187](#page-5-14)